# **Uni DB1 Syntax Details**

Syntax details for the DB1 (databases) course at HdM Stuttgart

Felicitas Pojtinger

2022‑02‑01

## **Inhaltsverzeichnis**

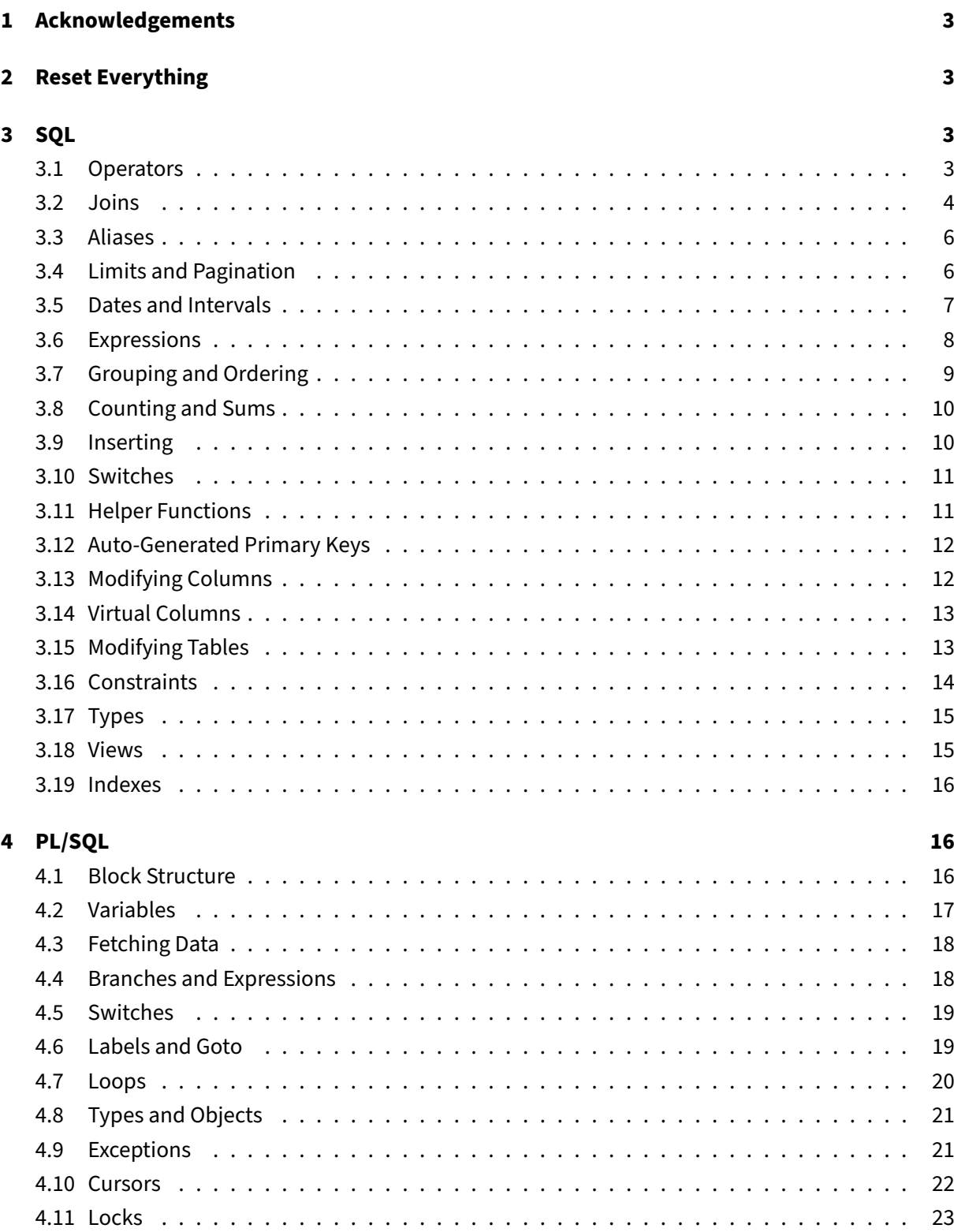

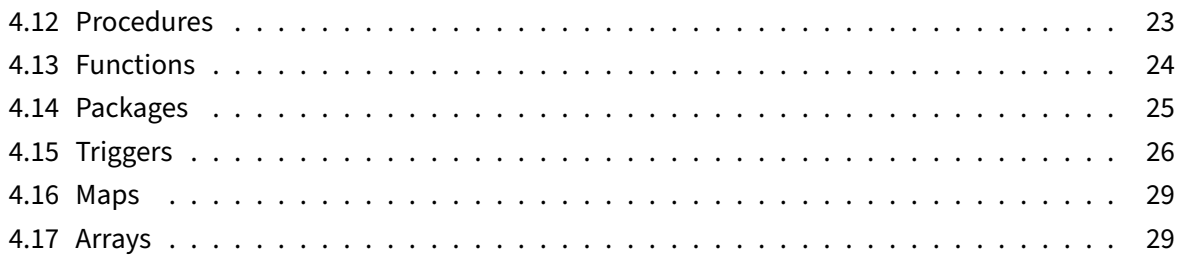

"so basically i am monkey" ‑ monke, *monkeeee*

## **1 Acknowledgements**

<span id="page-3-0"></span>Most of the following is based on the Oracle Tutorial.

## **2 Reset Everything**

<span id="page-3-1"></span>Run the following to get the commands to drop all tables and their constraints:

```
1 begin
2 for i in (select index_name from user_indexes where index_name not
        like '%_PK') loop
3 execute immediate 'drop index ' || i.index_name;
4 end loop;
5
6 for i in (select trigger_name from user_triggers) loop
7 execute immediate 'drop trigger ' || i.trigger_name;
8 end loop;
9
10 for i in (select view_name from user_views) loop
11 execute immediate 'drop view ' || i.view_name;
12 end loop;
13
14 for i in (select table_name from user_tables) loop
15 execute immediate 'drop table ' || i.table_name || ' cascade
         constraints';
16 end loop;
17
18 execute immediate 'purge recyclebin';
19 end;
```
Now copy & paste the output into SQL Developer's SQL worksheet and hit F5.

## **3 SQL**

## <span id="page-3-3"></span><span id="page-3-2"></span>**3.1 Operators**

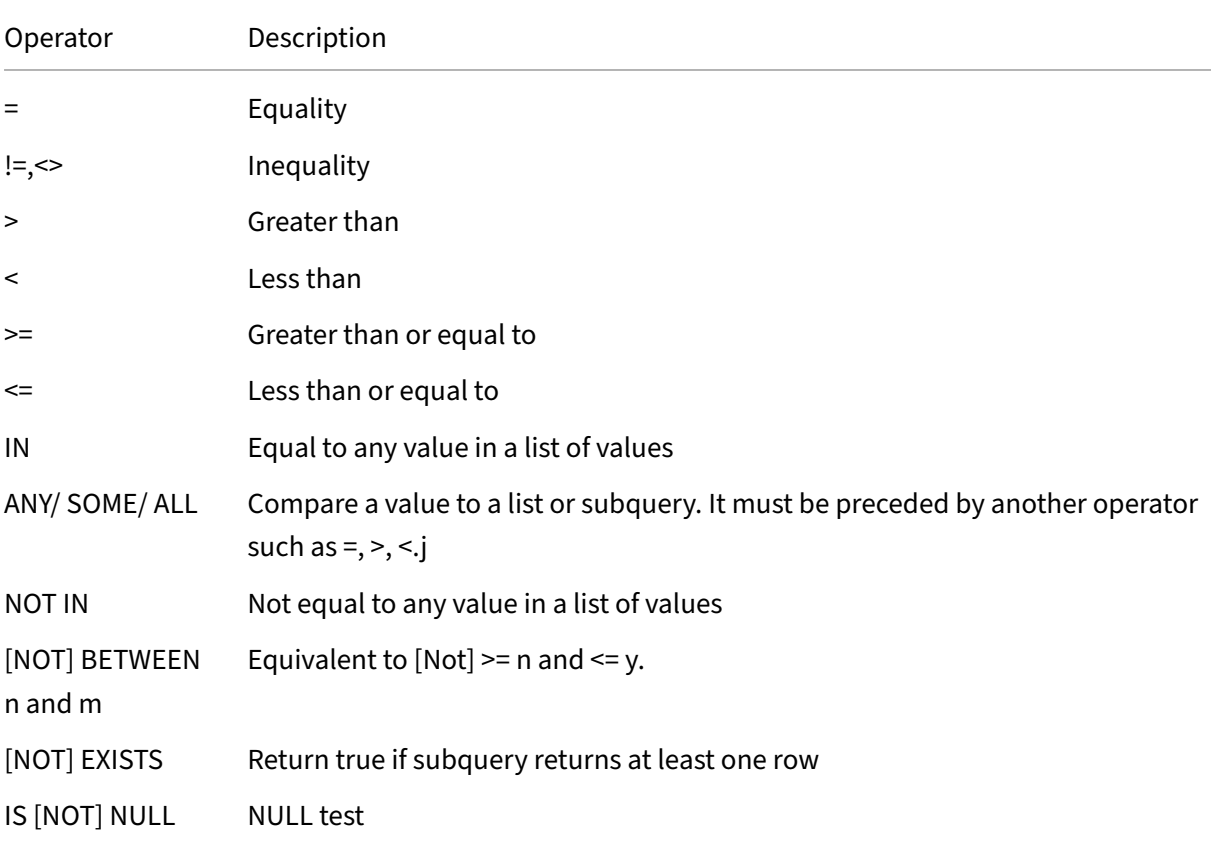

## <span id="page-4-0"></span>**3.2 Joins**

• An **inner join** matches stuff in both tables:

```
1 select a.id as id_a, a.color as color_a, b.id as id_b, b.color as
     color_b from palette_a a inner join palette_b b on a.color = b.
     color;
```
• A **left (outer) join** matches everything in the left tables plus what matches in the right table:

```
1 select a.id as id_a, a.color as color_a, b.id as id_b, b.color as
     color_b from palette_a a left join palette_b b on a.color = b.
     color
```
• This **left (outer)** join matches everything that is in the left table and not in the right table:

```
1 select a.id as id_a, a.color as color_a, b.id as id_b, b.color as
     color_b from palette_a a left join palette_b b on a.color = b.
     color where b.id is null
```
• A **right (outer) join** matches everything in the right join plus what matches in the left table:

```
1 select a.id as id_a, a.color as color_a, b.id as id_b, b.color as
     color_b from palette_a a right join palette_b b on a.color = b.
     color;
```
• This **right (outer) join** matches everything that is in the right table and not in the left table:

```
1 select a.id as id_a, a.color as color_a, b.id as id_b, b.color as
      color_b from palette_a a right join palette_b b on a.color = b.
      color where a.id is null;
```
• A **full (outer) join** merges both tables:

```
1 select a.id as id_a, a.color as color_a, b.id as id_b, b.color as
     color_b from palette_a a full join palette_b b on a.color = b.
     color;
```
• This **full (outer) join** merges both tables and removes those rows which are in both:

```
1 select a.id as id_a, a.color as color_a, b.id as id_b, b.color as
      color_b from palette_a a full join palette_b b on a.color = b.
      color where a.id is null or b.id is null;
```
• In addition to the on keyword you can also use the using keyword if the PK and FK are the same:

1 **select** \* **from** orders **inner join** order\_items **using**(order\_id)

• You can also use multiple on or using statements:

```
1 select * from orders inner join order_items using(order_id) inner
      join customers using(customer_id)
```
- If you use the on keyword, use and for multiples!
- You can also create the Cartesian product:

1 **select** \* **from** products **cross join** warehouse;

• It is also possible to do a self join:

```
1 select (w.first_name || ' ' || w.last_name) "Worker", (m.
     first_name || ' ' || m.last_name) "Manager", w.job_title from
     employees w left join employees m on w.employee_id = m.
     manager_id
```
• What is the difference between join and union? join merges horizontally (there are more columns than before, maybe also more rows), union merges vertically (there are more rows than before, but the column count stays the same).

• union is similar to  $T1 \mid T2$  in TypeScript; you can use order by and union to remove duplicates, but note that we have to use select two times:

```
1 select first_name, last_name, email, 'contact' as role from
     contacts union select first_name, last_name, email, 'employee'
     as role from employees order by role
```
• union all is similar to  $T1 \& T2$  in TypeScript; it keeps duplicates:

```
1 select last_name from contacts union all select last_name from
      employees;
```
• Wish to find the difference between two tables? Use intersect:

```
1 select last_name from contacts intersect select last_name from
     employees;
```
• Wish to subtract one table from another table? Use minus:

```
1 select last_name from contacts minus select last_name from
     employees;
```
#### <span id="page-6-0"></span>**3.3 Aliases**

- You can alias long column names with select mylongname as name from contacts or just select mylongname name from contacts. The as keyword is optional. Full-text column names are supported by enclosing in "". as can also format strings: select first\_name || ''|| last\_name as "Name"from employees; yields Alice, Bob and System.
- You can also create a table alias (using from employees e), but you CAN'T USE the as keyword.

#### <span id="page-6-1"></span>**3.4 Limits and Pagination**

- The Oracle equivalent of filter is fetch n next rows only: select \* from products order by list\_price desc fetch next 5 rows only;.
- You may also use the fetch next n percent rows only:

```
1 select * from inventories order by quantity desc fetch next 10
     percent rows only;
```
• Filtering by for example a quantity, and you only want the first 10 "condition matches"? Use fetch n next rows with ties:

```
1 select * from inventories order by quantity desc fetch next 5 rows
      with ties;
```
• Need Pagination? Use offset:

```
1 select * from products order by standard_cost desc offset 10 rows
      fetch next 10 rows only;.
```
#### <span id="page-7-0"></span>**3.5 Dates and Intervals**

• Want to extract a year from a date? Use extract:

```
1 select * from orders where status = 'Shipped' and extract(year
     from order_date) = 2017 order by order_date desc fetch next 1
     rows with ties;
```
• Want to get the current date? Use current date:

1 **select current\_date from** dual;

• The to\_char function can convert dates (and timestamps) to chars:

1 **select** to\_char(sysdate, 'YYYY-MM-DD') **from** dual;

• The to date function can convert chars to dates:

1 **select** to\_date('2021-01-12', 'YYYY-MM-DD') **from** dual;

• Alternatively, the date literal uses the YYYY-MM-DD format and does not require format specs:

1 **select date** '1969-04-20' **from** dual;

• You can get the current date with sysdate:

1 **select** localtimestamp **from** dual;

• You can get the current date & time with datelocaltimestamp:

1 **select** localtimestamp **from** dual;

• The current time zone is available with sessiontimezone:

1 **select** sessiontimezone **from** dual (yields Europe/Berlin);

• The timestamp literal uses the YYYY-MM-DD HH24:MI:SS.FF format:

1 **select timestamp** '1969-04-20 00:00:00.00' **from** dual;

• You may also append the timezone (But keep in mind that timestamp with time zone is the column type in this case):

```
1 select timestamp '1969-04-20 00:00:00.00 Europe/Berlin' from dual;
```
• The interval literal can be used to create intervals:

```
1 select interval '9' day from dual, select interval '9' month from
     dual, select interval '9-2' year to month from dual or select
     interval '09:08:6.75' hour to second(2) from dual;
```
• Using the months\_between function, the count of months between two dates can be computed.

#### <span id="page-8-0"></span>**3.6 Expressions**

- Only single quotes are supported.
- Comparisons are done with  $=$ , NOT  $==$ .
- It also supports full expression evaluation:

```
1 select product_name as "Product Name", list_price - standard_cost as "
     Gross Profit" from products order by "Gross Profit"
```
• You can use () in where clauses to prioritize:

```
1 select * from orders where (
2 status = 'Canceled' or status = 'Pending' ) and customer_id = 44
3 order by order_date;
```
- The in keyword is a useful tool for sub collections and subqueries:
	- **–** select \* from orders where salesman\_id in (54, 55, 56)order by order id;
	- **–** select \* from orders where salesman\_id not in (54, 55, 56) order by order id; (you can use not)
	- **–** select \* from employees where employee\_id in ( select distinct salesman\_id from orders where status = 'Canceled')order by first name; (you can of course also use not)
- between can also be used for dates:

```
1 select * from orders where order_date between date '2016-12-01'
     and date '2016-12-31'
```
• ... like '%Asus%' (note the 's) is basically a full-text search.

- Some examples of like (you can use not for all of them):
	- **–** select \* from contacts where last\_name like 'St%'
	- **–** select \* from contacts where last\_name like '%St'
	- **–** select \* from contacts where last\_name like '%St%'
	- **–** select \* from contacts where last\_name like 'Po\_tinger' (\_ matches any one character)
	- **–** select \* from contacts where lower(last\_name)like 'st%'
	- **–** select \* from contacts where upper(last\_name)like 'st%'
	- **–** select \* from discounts where discount\_message like '%%%' (returns everything)
	- **–** select \* from discounts where discount\_message like '%%%' escape '!' (returns everything that includes the string '%')
- You can compare against null with is **null** (= NULL does not work). You can negate with not.

#### <span id="page-9-0"></span>**3.7 Grouping and Ordering**

- You can use functions like upper and dates when ordering.
- The group by keyword can be used to find unique data:

1 **select** status **from** orders **group by** status;

• By combining group by with count you can count the amount of unique data:

1 **select** status, **count** (\*) **from** orders **group by** status;

• group by can also be used with the where keyword:

```
1 select name, count(*) as "Shipped Orders" from orders inner join
     customers using(customer_id) where status = 'Shipped' group by
     name order by "Shipped Orders" desc;
```
- where can NOT APPEAR AFTER group by; use the having keyword instead.
- The having keyword enables you to filter like with where, but after the group by keyword like so:

1 **select** status **from** orders **where extract**(**year from** order\_date) > ' 2016' **group by** status **having** status **like** '%d';

• Multiple order by statements? First ordered by first statement, then "sub-ordered" by the second (last name the same ‑> now first name is evaluated).

- Want to have nulls first when ordering? Use nulls first or nulls last as the suffix.
- Removal of duplicates is done with select distinct. When multiple columns are being selected, use only one distinct keyword at the start. Multiple nulls are filtered (Null = Null).

#### <span id="page-10-0"></span>**3.8 Counting and Sums**

• You can count the amount of rows with the count() function:

```
1 select count(*) from products
```
• The sum function can be used to calculate a total:

```
1 select sum(unit_price * quantity) from order_items;
```
• It can also be used to calculate a total per row (the group by order  $\vec{a}$  id part is required; group by order value does not work):

```
1 select order_id, sum(unit_price * quantity) as order_value from
     order_items group by order_id;
```
#### <span id="page-10-1"></span>**3.9 Inserting**

• It is a good idea to always specify the columns when inserting:

```
1 insert into discounts(discount_name, amount, start_date,
      expired_date) values ('Summer Promotion', 9.5, date '2017-05-01
      ', date '2017-08-31')
```
• You can also "insert from select" using insert into:

```
1 insert into sales(customer_id, product_id, order_date, total)
      select customer_id, product_id, order_date, sum(quantity *
      unit_price) amount from orders inner join order_items using(
      order_id) where status = 'Shipped' group by customer_id,
     product_id, order_date;
```
 $\bullet$  It's even possible to "create a table from select" using create table  $\times$  as, basically coping its schema (where  $1 = 0$  skips copying the rows):

```
1 create table sales_2017 as select * from sales where 1 = 0;
```
• Using insert all, it is possible to insert multiple rows at once (note the lack of commas between the into keywords. Here, the subquery is ignored/a placeholder.):

```
1 insert all into fruits (fruit_name, color) values ('Apple', 'Red')
      into fruits (fruit_name, color) values ('Orange', 'Orange')
      into fruits (fruit_name, color) values ('Banana', 'Yellow')
      select 1 from dual
```
• You can also use conditions based on the subquery (insert first is the equivalent of a switch case.):

```
1 insert all when amount < 10000 then into small_orders when amount
     >= 10000 then into big_orders select order_id, customer_id, (
     quantity * unit_price) amount from orders inner join
     order_items using (order_id)
```
#### <span id="page-11-0"></span>**3.10 Switches**

• Using **case** it is possible to create if/else constructs:

```
1 select product_name, list_price, case category_id when 1 then
      round(list_price * 0.05, 2) when 2 then round(list_price * 0.1,
      2) else round(list_price * 0.2, 2) end discount from products
```
• **case** is also useful for conditional grouping:

```
1 select * from locations order by country_id, case country_id when
      'US' then state else city end;
```
• **case** also evaluates to an expression, so you can use it for conditional updates:

```
1 update products set list_price = case when list_price < 20 then 30
      else 50 end where list_price < 50;
```
#### <span id="page-11-1"></span>**3.11 Helper Functions**

- You can extract substrings with substr: select substr ('Alex', 1, 1) from dual;
- Stuff like select upper('uwu')from dual can come in handy.
- Using round it is possible to round numbers (returns 5.23):

1 **select** round(5.234234234234, 2) **from** dual;

• You can use replace to replace strings:

```
1 update accounts set phone = replace(phone, '+1-', '');
```
• You can use the floor, round and ceil functions to get rounded values.

#### <span id="page-12-0"></span>**3.12 Auto‑Generated Primary Keys**

• generated by **default** as identity is quite useful for auto‑incrementing columns such as PKs:

```
1 create table persons ( person_id number generated by default as
      identity, first_name varchar2(50) not null, last_name varchar2
      (50), primary key(person_id) );
```
• generated always as identity is the same but does not allow setting it manually.

#### <span id="page-12-1"></span>**3.13 Modifying Columns**

- You can use desc mytable to show the schema for a table.
- alter table can be used to add columns using add:

1 **alter table** persons **add** birthdate **date not null**;

• You can also add multiples at once (note that there is no column keyword):

1 **alter table** persons **add** ( phone **varchar2**(20), email **varchar2**(100) )

• modify can change the column type (note that there is no column keyword):

1 **alter table** persons modify birthdate **date null**;

• drop column can be used to remove a column

1 **alter table** persons **drop column** birthdate;

• rename column can be used to rename a column:

1 **alter table** persons rename **column** first\_name to forename;

• rename to can be used to rename a table:

1 **alter table** persons rename to people;

- rename promotions to promotions\_two is an alternative syntax.
- You can use the default keyword to set a default value:

1 **alter table** accounts **add** status **number**(1,0) **default** 1 **not null**.

• A more efficient logical version of drop column is set unused column:

```
1 alter table suppliers set unused column fax;
```
• You can now drop it using:

1 **alter table** suppliers **drop** unused columns;

• If you want to physically drop a column, use drop:

```
1 alter table suppliers drop (email, phone);
```
#### <span id="page-13-0"></span>**3.14 Virtual Columns**

• You can create virtual columns in regular tables without using views with alter table  $x$ add ... as (note the required ( after the as keyword):

```
1 alter table parts add (capacity_description as ( case when
      capacity <= 8 then 'Small' when capacity > 8 then 'Large' end )
      );
```
• The size of a varchar 2 is adjustable afterwards (note that this checks if any current varchar 2 s are larger than the new size and fails if they are.):

1 **alter table** persons modify first\_name **varchar2**(255);

#### <span id="page-13-1"></span>**3.15 Modifying Tables**

• You can drop a table with drop table:

```
1 drop table people;
```
- Appending purge clears the recycle bin; appending cascade constraints drop all related constraints.
- You can clear a table using truncate table:

1 truncate **table** customers\_copy;

- The same limitations as with drop table concerning constraints apply, so appending cascade (WITHOUT constraints) drops all related ones.
- You can clear the recycle bin with:

```
1 purge recyclebin;
```
#### <span id="page-14-0"></span>**3.16 Constraints**

• It is possible to add constraints (any constraints, a primary key in this example) after creating a table with add constraint:

```
1 alter table purchase_orders add constraint
      purchase_orders_order_id_pk primary key(order_id);
```
• You may remove a constraint with drop constraint:

1 **alter table** purchase\_orders **drop constraint** purchase\_orders\_order\_id\_pk;

• Instead of removing it, you can also use disable constraint:

```
1 alter table purchase_orders disable constraint
      purchase_orders_order_id_pk;
```
• And re-enable it with enable constraint:

1 **alter table** purchase\_orders enable **constraint** purchase\_orders\_order\_id\_pk;

• You can also add foreign key constraints:

```
1 alter table suppliers add constraint suppliers_supplier_groups_fk
     foreign key(group_id) references supplier_groups(group_id);
```
• Using a check constraint, arbitrary expressions can be evaluated:

```
1 alter table parts add constraint check_buy_price_positive check(
     buy_price > 0);
```
• A unique constraint prevents unwanted duplicates:

```
1 alter table clients add constraint unique_clients_phone unique(
     phone);
```
• With a not null constraint, fuzzy logic can be avoided; it is however best to define nullable fields at schema creation, as the syntax differs from the add constraint/drop constraint logic above:

1 **alter table** clients modify ( 7 phone **not null** );

• You can remove them by modifying it to null explicitly:

```
1 alter table clients modify ( phone null );
```
## <span id="page-15-0"></span>**3.17 Types**

- You can create a number within a range: number  $(1,0)$ .
- The number type is used for all types of numbers by specifying precision and scale: number (6) (or number(6,0)) is a signed integer fitting 6 digits, number(6,2) is a float with two digits precision. The DB doesn't just cut of numbers, it rounds them.
- The float type can be emulated by the number type, i.e. **float** (2) is equal to number (38,2). The argument is in bits instead of digits though.
- The lengthdb function can be used to get the length of field in bytes.
- The char type has a fixed length: name **char**(10) or name **char**(10 bytes), meaning that a char always takes up the amount of bytes set. nchar is the same but UTF-8 or UTF-16 any doesn't take bytes.
- The varchar2 type also takes an argument for the length in bytes, which in ASCII corresponds to the amount of characters. nvarchar2 is the same but UTF-8 or UTF-16 and doesn't take bytes.

## <span id="page-15-1"></span>**3.18 Views**

• You can create a view with create view x as select ...:

```
1 create view employees_years_of_service as select employee_id,
      first_name || ' ' || last_name as full_name, floor(
     months_between(current_date, hire_date) / 12) as
     years_of_service from employees;
```
- If used with create or replace view, upserts are possible.
- By appending with read only, you can prevent data modifications:

```
1 create or replace view employees_years_of_service as select
      employee_id, first_name || ' ' || last_name as full_name, floor
      (months_between(current_date, hire_date) / 12) as
     years_of_service from employees with read only;
```
- drop view x removes the view.
- Deletions and updates on views are usually fine, but inserts can often be not that useful due to fields being excluded from the view; see instead of triggers later on for a solution;
- Subqueries can be used in selects:

```
1 select * from ( select * from products) where list_price < 100;
```
• They can also be used in updates:

```
1 update ( select list_price from products ) set list_price =
     list_price * 1.5;
```
#### <span id="page-16-0"></span>**3.19 Indexes**

• You can create an index with create index:

1 **create index** members\_last\_name **on** members(last\_name);

• You can also create an index spanning multiple columns:

1 **create index** members\_full\_name **on** members(first\_name, last\_name);

• You can drop an index with drop index:

```
1 drop index members_full_name;
```
## <span id="page-16-1"></span>**4 PL/SQL**

#### <span id="page-16-2"></span>**4.1 Block Structure**

• Block structure:

```
1 declare
2 -- declarations
3 begin
4 -- your logic
5 exception
6 -- exception handling
7 end;
```
• The most simple example is as follows:

```
1 begin
2 dbms_output.put_line('Hello World!');
3 end;
```
- Use put\_line from the dmbs\_output package to print to stdout.
- You can use the declare section for variables:

```
1 declare
2 message varchar(255) := 'Hello, World!';
3 begin
4 dbms_output.put_line(message);
```
**end**;

• The exception block is used to handle exceptions, for example zero\_divide for divisions by zero (when others then handles unexpected other exceptions):

```
1 declare
2 result number;
3 begin
4 result := 1/0;
5
6 exception
7 when zero_divide then
8 dbms_output.put_line(sqlerrm);
9 when others then
10 dbms_output.put_line('An unexpected error occured: '
               || sqlerrm);
11 end;
```
• You always have to specify an execution section; use **null** for a no‑op:

```
1 declare
2 begin
3 null;
4 end;
```
• You can use  $--$  for single line comments and  $/*$  for multi line comments.

## <span id="page-17-0"></span>**4.2 Variables**

- PL/SQL extends SQL by adding a boolean type (which can have the values true, false and null).
- Variables need not be given a value at declaration if they are nullable:

```
1 declare
2 total_sales number(15,2);
3 credit_limit number(10,0);
4 contact_name varchar2(255);
5 begin
6 null;
7 end;
```
- You can use **default** as an alternative to the : = operator when assigning variables in the declaration section. DO NOT use = when assignment, even re-assignment also uses : =.
- If a variable is defined as not null, it can't take a string of length 0:

```
1 declare
2 shipping_status varchar2(25) not null := 'shipped';
3 begin
```

```
4 shipping_status := ''; -- You need to specify any string != ''
5 end;
```
• Constants are created with the constant keyword and forbid reassignment:

```
1 declare
2 price constant number := 10;
3 begin
4 price := 20; -- Will throw an exception
5 end;
```
## <span id="page-18-0"></span>**4.3 Fetching Data**

• Use select ... into to fetch data into variables; %TYPE infers the type of a column:

```
1 declare
2 customer_name customers.name%TYPE;
3 customer_credit_limit customers.credit_limit%TYPE;
4 begin
5 select
6 name, credit_limit
7 into
8 customer_name, customer_credit_limit
9 from customers where customer_id = 38;
10
11 dbms_output.put_line(customer_name || ': ' ||
         customer_credit_limit);
12 end;
```
## <span id="page-18-1"></span>**4.4 Branches and Expressions**

• **if** ... then ... end **if** can be used for branching:

```
1 declare
2 sales number := 20000;
3 begin
4 if sales > 10000 then
5 dbms_output.put_line('Lots of sales!');
6 end if;
7 end;
```
• Inline expressions are also supported:

large\_sales := sales > 10000

• Booleans need not be compared with my\_bool = **true**, a simple **if** my\_bool then is fine.

- elseif ... then is NOT valid syntax; elsif ... then is valid syntax.
- Statements may also be nested:

```
1 declare
2 sales number := 20000;
3 begin
4 if sales > 10000 then
         5 if sales > 15000 then
6 dbms_output.put_line('A new sales record!');
7 else
8 dbms_output.put_line('Lots of sales!');<br>9 end if:
9 end if;
      end if;
11 end;
```
## <span id="page-19-0"></span>**4.5 Switches**

• You may use the **case** keyword for switch cases:

```
1 declare
2 grade char(1);
3 message varchar2(255);
4 begin
    5 grade := 'A';
6
7 case grade
8 when 'A' then
            message := 'Excellent';
10 when 'B' then
11 message := 'Great';<br>12 when 'C' then
12 when 'C' then
            message := 'Good';
14 when 'D' then
15 message := 'Fair';
16 when 'F' then
17 message := 'Poor';
18 else
19 raise case_not_found;
20 end case;
21
22 dbms_output.put_line(message);
23 end;
```
#### <span id="page-19-1"></span>**4.6 Labels and Goto**

• A **label**/**goto** equivalent is also available:

```
1 begin
2 goto do_work;
3 goto goodbye;
4
5 <<do_work>>
6 dbms_output.put_line('mawahaha');
7
8 <<goodbye>>
9 dbms_output.put_line('Goodbye!');
10 end;
```
## <span id="page-20-0"></span>**4.7 Loops**

• The equivalent of the **while** loop is the loop. exit/**continue** prevents an infinite loop:

```
1 declare<br>2 in
      2 i number := 0;
3 begin
4 \t \to \t \text{loop}i := i + 1;6
7 dbms_output.put_line('Iterator: ' || i);
8
9 if i >= 10 then
10 exit;
11 end if;
12 end loop;
13
14 dbms_output.put_line('Done!');
15 end;
```
• For loops can be done using the **for** i in 0..100 loop ... end loop syntax:

```
1 begin
2 for i in 0..100 loop
3 dbms_output.put_line(i);
4 end loop;
5 end;
```
• While loops work as you'd expect; but also require the loop keyword:

```
1 declare
2 i number := 0;
3 begin
4 while i <= 100 loop
5 dbms_output.put_line(i);
6
7 \qquad \qquad i := i + 1;
```

```
8 end loop;
9 end;
```
## <span id="page-21-0"></span>**4.8 Types and Objects**

• You can also use %ROWTYPE to infer the type of a row and select an entire row at once:

```
1 declare
2 customer customers%ROWTYPE;
3 begin
4 select * into customer from customers where customer_id = 100;
5
6 dbms_output.put_line(customer.name || '/' || customer.website)
         ;
7 end;
```
• It is also possible to use OOP‑style object/row creation thanks to %ROWTYPE:

```
1 declare
2 person persons%ROWTYPE;
3
4 begin
5 person.person_id := 1;
6 person.first name := 'John';
7 person.last_name := 'Doe';
8
9 insert into persons values person;
10 end;
```
## **4.9 Exceptions**

• You can create custom exceptions:

```
1 declare
2 e credit too high exception;
3 pragma exception_init(e_credit_too_high, -20001);
4 begin
5 if 10000 > 1000 then
6 raise e_credit_too_high;
7 end if;
8 end;
```
• If you want to raise a custom exception, use raise application error:

```
1 declare
2 e_credit_too_high exception;
3 pragma exception_init(e_credit_too_high, -20001);
```

```
4 begin
 5 raise_application_error(-20001, 'Credit is to high!');
 6 end;
```
• Using sqlcode and sqlerrm you can get the last exception's code/error message.

#### **4.10 Cursors**

• Using cursors, you can procedurally process data:

```
1 declare
2 cursor sales_cursor is select * from sales;
3 sales record sales cursor%ROWTYPE;
4 begin
5 update customers set credit_limit = 0;
6
7 open sales_cursor;
8
9 loop
10 fetch sales_cursor into sales_record;
11 exit when sales_cursor%NOTFOUND;
12
13 update
14 customers
15 set
16 credit_limit = extract(year from sysdate)
17 where
18 customer_id = sales_record.customer_id;
19 end loop;
20
21 close sales_cursor;
22 end;
```
• Complex exit logic can be avoided using the **for** ... loop:

```
1 declare
2 cursor product_cursor is select * from products;
3 begin
4 for product_record in product_cursor loop
5 dbms_output.put_line(product_record.product_name || ': $'
            || product_record.list_price);
6 end loop;
7 end;
```
• Cursors can also have parameters:

```
1 declare
2 product_record products%rowtype;
3 cursor
```

```
4 product_cursor (<br>5 low price num
              5 low_price number := 0,
6 high_price number := 100
 7 )
8 is
9 select * from products where list_price between low_price
             and high_price;
10 begin
11 open product_cursor(50, 100);
12
13 loop<br>14
14 fetch product_cursor into product_record;
          exit when product_cursor%notfound;
16
17 dbms output.put line(product record.product name || ': $'
             || product_record.list_price);
18 end loop;
19
20 close product_cursor;
21 end;
```
## <span id="page-23-0"></span>**4.11 Locks**

• The DB can also lock fields for safe multiple access:

```
1 declare
2 cursor customers_cursor is select * from customers for update
         of credit_limit;
3 begin
4 for customer_record in customers_cursor loop
5 update customers set credit_limit = 0 where customer_id =
             customer_record.customer_id;
6 end loop;
7 end;
```
## <span id="page-23-1"></span>**4.12 Procedures**

• You can create procedures, which are comparable to functions:

```
1 create or replace procedure
2 print_contact(customer_id_arg number)
3 \text{ is}4 contact_record contacts%rowtype;
5 begin
6 select * into contact_record from contacts where customer_id =
          customer_id_arg;
7
```

```
8 dbms_output.put_line(contact_record.first_name || ' ' ||
          contact_record.last_name);
9 end;
```
• These procedures can then be executed:

```
1 begin
2 print_contact(50);
3 end;
```
• Or, without PL/SQL:

```
1 exec print_contact(50);
```
• Once a procedure is no longer needed, it can be removed with drop procedure:

```
1 drop procedure print_contact;
```
• It is also possible to infer a row type using sys\_refcursor and return rows with dbms\_sql .return\_result:

```
1 create or replace procedure
2 get_customer_by_credit(min_credit number)
3 as
4 customer_cursor sys_refcursor;
5 begin
6 open customer_cursor for select * from customers where
         credit_limit > min_credit;
7
8 dbms_sql.return_result(customer_cursor);
9 end;
```
• You can now call it:

**exec** get\_customer\_by\_credit(50);

## <span id="page-24-0"></span>**4.13 Functions**

• Functions are similar, but require returning a value:

```
1 create or replace function
2 get_total_sales_for_year(year_arg integer)
3 return number
4 is
5 total_sales number := 0;
6 begin
7 select sum(unit_price * quantity) into total_sales
8 from order_items
```

```
9 inner join orders using (order_id)
10 where status = 'Shipped'
11 group by extract(year from order_date)
12 having extract(year from order_date) = year_arg;
13
14 return total_sales;
15 end;
```
• You can call them from PL/SQL:

```
1 declare
2 total_sales number := 0;
3 begin
4 total_sales := get_total_sales_for_year(2017);
5
6 dbms_output.put_line('Sales for 2017: ' || total_sales);
7 end;
```
• And remove them with drop function:

```
1 drop function get_total_sales_for_year;
```
## <span id="page-25-0"></span>**4.14 Packages**

• Packages can be used to group function "interfaces" and variables:

```
1 create or replace package order_management
2 as
3 shipped_status constant varchar(10) := 'Shipped';
4 pending_status constant varchar(10) := 'Pending';
5 cancelled_status constant varchar(10) := 'Canceled';
6
7 function get_total_transactions return number;
8 end order_management;
```
• You can now access the variables in the package with .:

```
1 begin
2 dbms_output.put_line(order_management.shipped_status);
3 end;
```
• In order to use functions in a package, you then have to create a package body, implementing it:

```
1 create or replace package body order_management
2 as
3 function get_total_transactions return number
4 is
```

```
5 total_transactions number;
6 begin
7 select sum(unit_price) into total_transactions from orders
             inner join order_items using(order_id);
8
9 return total_transactions;
10 end;
11 end;
```
• You can now access the functions in the package with .:

```
1 select
2 order_management.get_total_transactions() as
        total_transactions
3 from
4 dual;
```
• And the same is possible from PL/SQL:

```
1 begin
2 dbms_output.put_line(order_management.get_total_transactions()
         );
3 end;
```
• You can drop a package with drop **package** and a package body with drop **package** body:

```
1 drop package body order_management;
2 drop package order_management;
```
## **4.15 Triggers**

• Triggers follow a similar structure as procedures:

```
1 declare
2 -- declarations
3 begin
4 -- your logic
5 exception
6 -- exception handling
7 end;
```
• Using triggers, you can for example create a manual log after operations with after update

```
or delete on ...:
```

```
1 create or replace trigger customers_audit_trigger
2 after update or delete
3 on customers
```

```
4 for each row
5 declare
6 transaction_type varchar2(10);
7 begin
8 transaction_type := case
9 when updating then 'update'
10 when deleting then 'delete'
11 end;
\frac{12}{13}insert into audits(
14 table_name,
15 transaction name,
16 by_user,
17 transaction_date
18 ) values (
19 'customers',
20 transaction_type,
21 user,
22 sysdate
23 );
24 end;
```
• Thanks to before update of  $\dots$  on  $\dots$ , it is also possible to do more complex checks before inserting:

```
1 create or replace trigger customers_credit_trigger
2 before update of credit_limit
3 on customers
4 declare
5 current_day number;
6 begin
7 current_day := extract(day from sysdate);
8
9 if current_day between 28 and 31 then
10 raise_application_error(-20100, 'Locked at the end of the
             month');
11 end if;
12 end;
```
• In combination with when, **new** (not available in delete statements) and old (not available in insert statements), it is also possible to check based on the previous & current values:

```
1 create or replace trigger customers_credit_limit_trigger
2 before update of credit_limit
3 on customers
4 for each row
5 when (new.credit_limit > 0)
6 begin
7 if :new.credit_limit >= 2*:old.credit_limit then
8 raise_application_error(-20101, 'The new credit cannot be
```

```
more than double the old credit!');
9 end if;
10 end;
```
• Using instead of triggers and returning ... into ..., you can also use views to safely insert into multiple tables:

```
1 create or replace trigger create_customer_trigger
2 instead of insert on customers_and_contacts
3 for each row
4 declare
5 current_customer_id number;
6 begin
7 insert into customers(
8 name,
9 address,
10 website,
11 credit limit
12 ) values (
13 :new.name,
14 :new.address,
15 :new.website,
16 :new.credit_limit
17 ) returning customer_id into current_customer_id;
18
19 insert into contacts(
20 first_name,
21 last_name,
22 email,
23 phone,
24 customer_id
25 ) values (
26 :new.first_name,
27 :new.last_name,
28 :new.email,
29 :new.phone,
30 current_customer_id
31 );
32 end;
```
• You can enable/disable a trigger with alter trigger ... disable/enable:

**alter trigger** create\_customer\_trigger disable;

• And completely remove it with drop trigger:

**drop trigger** create\_customer\_trigger;

• It is also possible to enable/disable all triggers of a table with alter table ... enable/ disable all triggers:

```
1 alter table customers enable all triggers;
```
#### **4.16 Maps**

• Maps are also possible in PL/SQL using table of:

```
1 declare
2 type country_capitals_type<br>3 is table of varchar2(1
           is table of varchar2(100)
4 index by varchar2(50);
5
6 country_capitals country_capitals_type;
7 begin
8 country_capitals('China') := 'Beijing';
9 country capitals('EU') := 'Brussels':
10 country_capitals('USA') := 'Washington';
11 end;
```
• You can use mymap. first and mymap.next to iterate:

```
1 declare
2 type country_capitals_type
3 is table of varchar2(100)
4 index by varchar2(50);
5
6 country_capitals country_capitals_type;
7 current_country varchar2(50);
8 begin
9 country_capitals('China') := 'Beijing';
10 country_capitals('EU') := 'Brussels';
11 country_capitals('USA') := 'Washington';
\frac{12}{13}13 current_country := country_capitals.first;
14
15 while current_country is not null loop
16 dbms_output.put_line(current_country || ': ' ||
             country_capitals(current_country));
17
18 current_country := country_capitals.next(current_country);
19 end loop;
20 end;
```
## **4.17 Arrays**

• Using varray, it is also possible to create arrays:

```
1 declare
2 type names_type is varray(255) of varchar2(20) not null;
3
4 names names_type := names_type('Albert', 'Jonathan', 'Judy');
5 begin
6 dbms_output.put_line('Length before append: ' || names.count);
7
8 names.extend;
9
10 names(names.last) := 'Alice';
11
12 dbms_output.put_line('Length after append: ' || names.count);
\frac{13}{14}14 names.trim;
15
16 dbms_output.put_line('Length after trim: ' || names.count);
17
18 names.trim(2);
19
20 dbms_output.put_line('Length after second trim: ' || names.
          count);
21
22 names.delete;
23
24 dbms_output.put_line('Length after delete: ' || names.count);
25 end;
```